## HUI\_MAPK14\_TARGETS\_UP

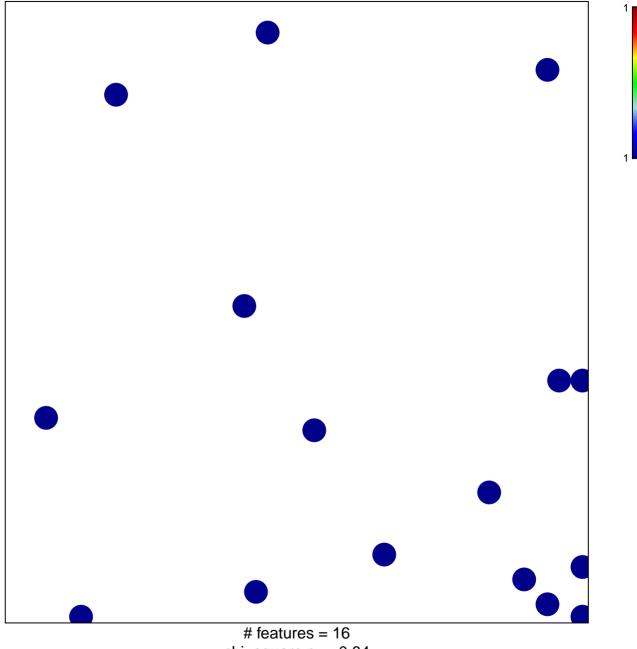

chi-square p = 0.84

## HUI\_MAPK14\_TARGETS\_UP

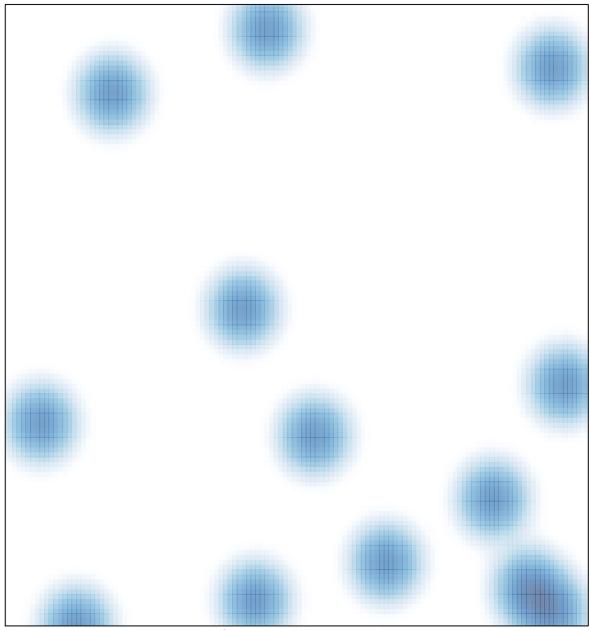

# features = 16, max = 1